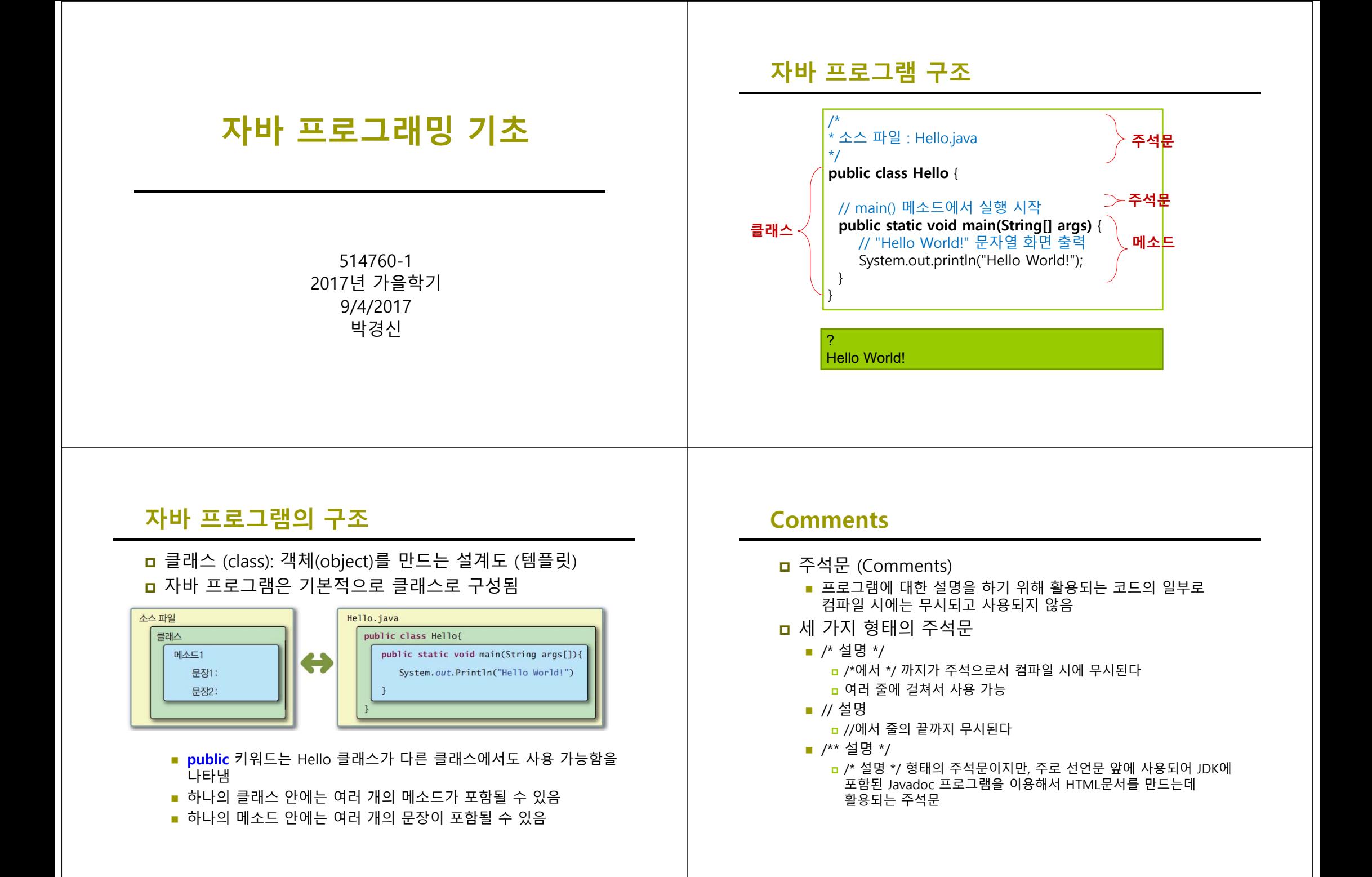

## **Code Block**

- 여러 명령문을 논리적으로 결합해야 할 때 중괄호 ({ })를 사용하여 명령문 그룹을 만들어 표현 - 이러한 명령문 그룹을 코드 블록(code block)이라고 함
- 코드 블록 안에는 변수를 선언할 수 있고, 다른 코드 블록을 포함할 수도 있음

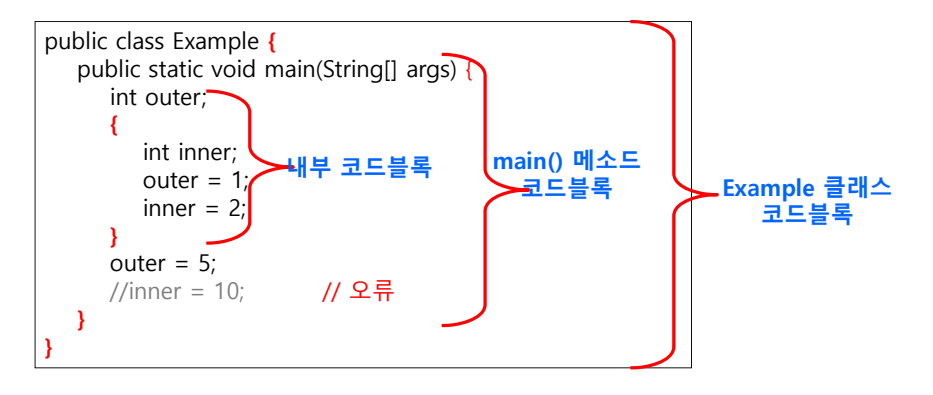

#### **Statement**

- <mark>□</mark> 문장 (Statement)은 사용자가 컴퓨터에게 작업을 지시하는 코드의 단위가 됨
- 문장들은 메소드 안에 들어 있거나 또는 클래스 내부에서 변수 등을 정의하는데 활용됨
- **ㅁ** 보통 프로그램의 한 줄이 하나의 문장이 됨. 이때에는 문장의 끝은 항상 **세미콜론(;)**으로 끝남
- 때로는 **{** 문장 또는 문장들 **}**로 구성되는 블록 문장도 가능

# **Method**

```
public static void main(String[] args) {
  // "Hello World!" 문자열 화면 출력
  System.out.println("Hello World!"); 
}
```
 public: 누구나 이용 가능 <mark>□ static</mark> : 정적 메소드 **□** void : 반환값 (결과값) 없음 main : 메소드 이름 <mark>ㅁ String[</mark>] args : 외부에서 주어지는 데이터를 받는 매개변수<br>- (입력)

### **main()**

 자바 프로그램은 **main()** 메소드를 가지고 있는 클래스가 반드시 하나는 있어야 함 **main()** 메소드에서 자바 프로그램의 실행이 시작됨

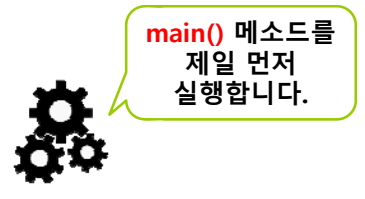

JVM

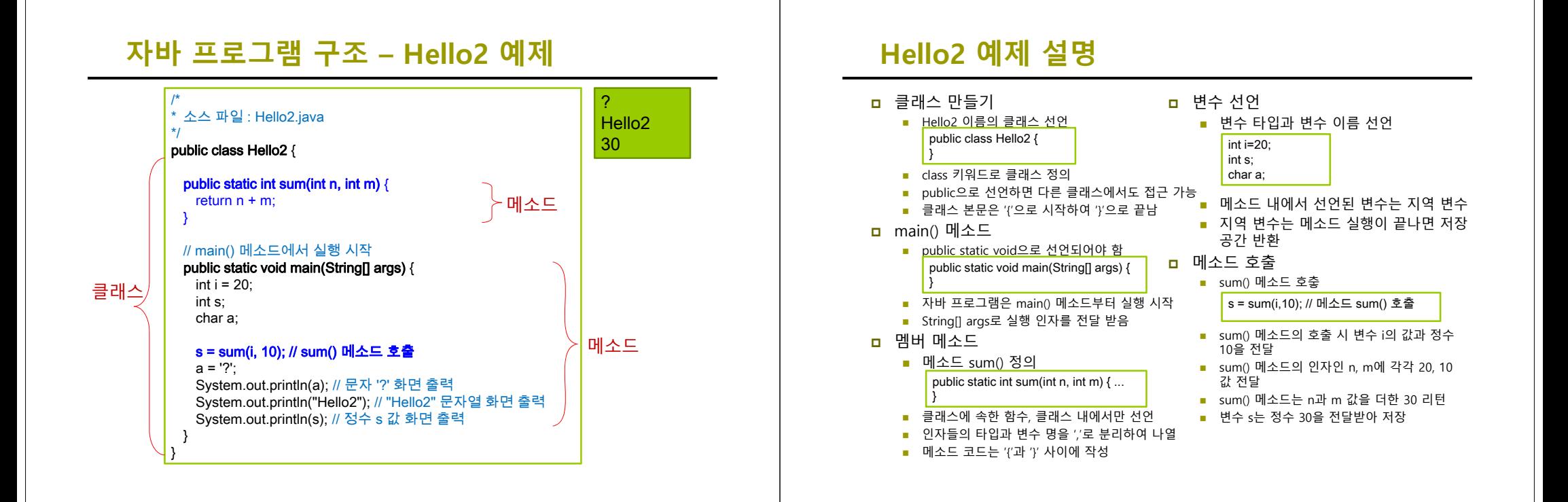

## **sum() 메소드 호출과 리턴**

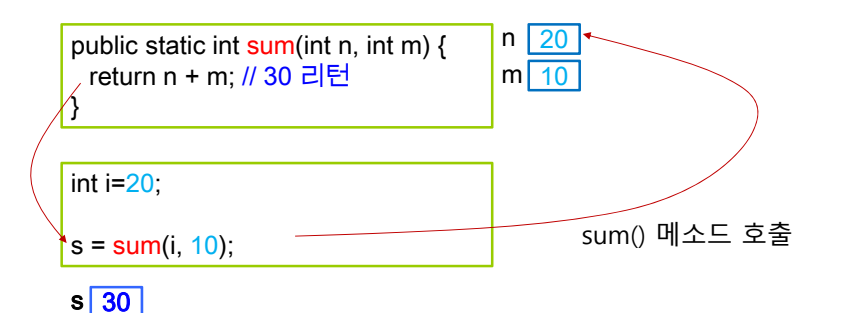

# **System.out.println**

- 화면 출력
	- 표준 출력 스트림에 메시지 출력

System.out.println(a); // 문자 ? 화면 출력 System.out.println("Hello2"); // "Hello2" 문자열 화면 출력 System.out.println(s); // 정수 s 값 화면 출력

- 표준 출력 스트림 System.out의 println() 메소드 호출
- println()은 여러 종류 데이터 타입 출력 가능
- println()은 출력 후 다음 행으로 커서 이동

# **Identifier**

## ㅁ 식별자란?

- 클래스, 변수, 상수, 메소드 등에 붙이는 이름
- 식별자의 원칙
	- '@', '#', '!'와 같은 특수 문자, 공백 또는 탭은 식별자로 사용할 수 없으나 '\_', '\$'는 사용 가능
	- 유니코드 문자 사용 가능. 한글 사용 가능
	- 자바 언어의 키워드는 식별자로 사용불가
	- 식별자의 첫 번째 문자로 숫자는 사용불가
	- ' ' 또는 '\$'를 식별자 첫 번째 문자로 사용할 수 있으나 일반적으로 잘 사용하지 않는다.
	- 불린 리터럴 (true, false)과 널 리터럴(null)은 식별자로 사용불가
	- 길이 제한 없음
- ㅁ 대소문자 구별
	- Test와 test는 별개의 식별자

# **Identifier**

#### **ㅁ** 사용 가능한 예

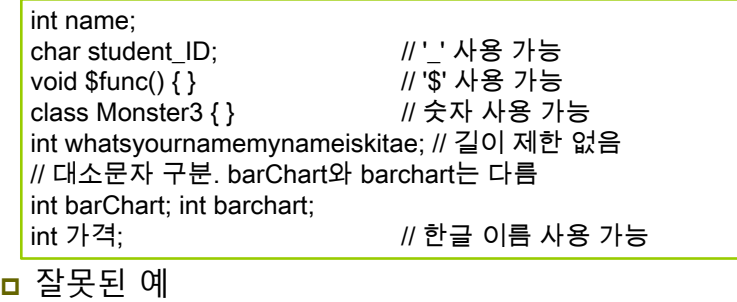

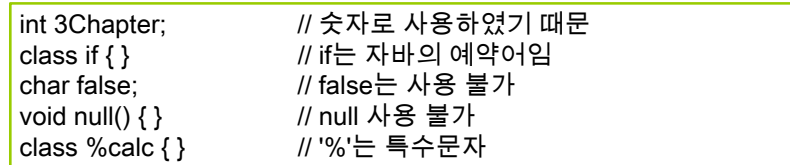

# **Keywords**

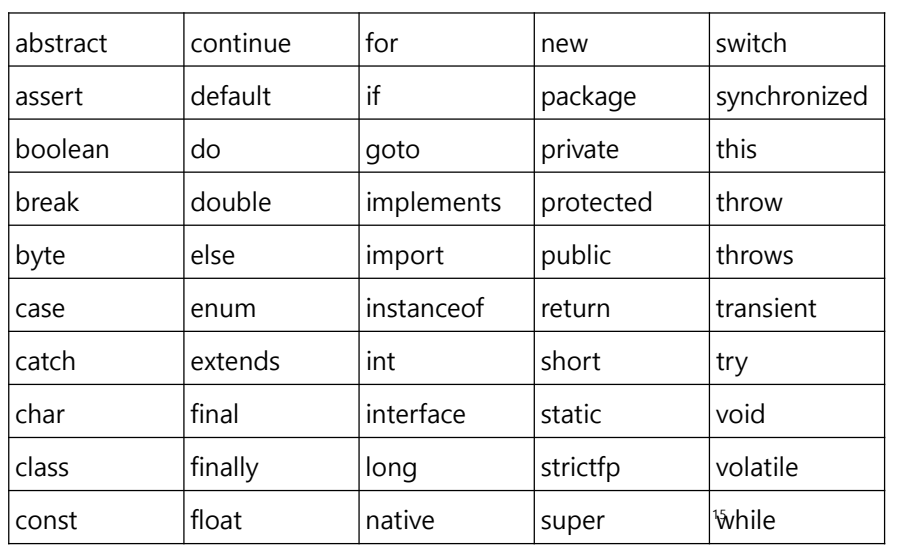

# **식별자 이름 붙이는 관례**

<mark>ㅁ</mark> 클래스(class) 이름

public class HelloWorld {} class Vehicle {} class AutoVendingMachine {}

- 첫 번째 문자는 대문자로 시작
- 여러 단어가 복합되어 있을 때는 각 단어의 첫 번째 문자만 대문자로 표시
- <mark>ㅁ</mark> 변수(variable), 메소드(method) 이름

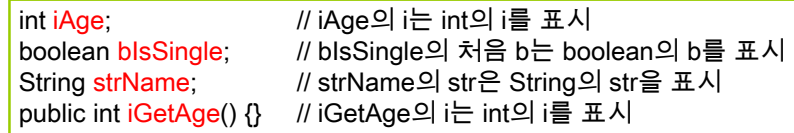

■ 첫 단어 이후 각 단어의 첫 번째 문자는 대문자로 시작

# **식별자 이름 붙이는 관례**

#### <mark>ㅁ</mark> 상수(constant) 이름

final static double **PI** = 3.141592;

■ 모든 문자를 대문자로 표시

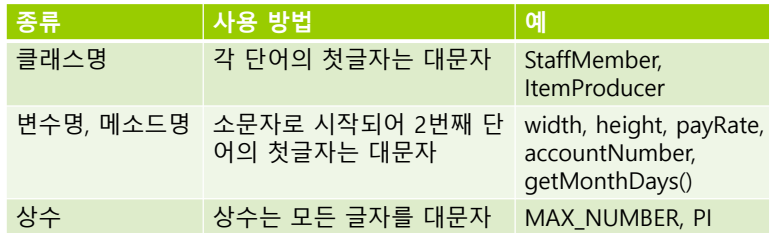

## **Constant**

- <mark>□</mark> 상수 (Constant)
	- **final** 키워드 사용
	- 변하지 않는 문자나 숫자 값. 값 변경 불가
	- 선언 시 초기값 지정

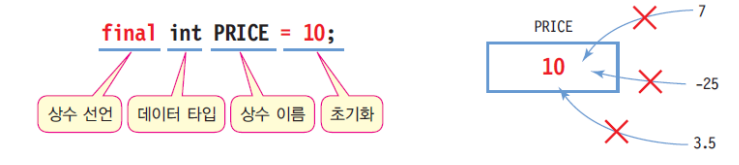

## 상수 선언 사례

final double  $PI = 3.141592$ : final int LENGTH =  $20$ :

# **Variable**

#### <mark>□</mark> 변수 (Variable) ■ 프로그램 실행 중에 값을 임시 저장하기 위한 공간 ■ 변수 값은 프로그램 수행 중 변경될 수 있음 ■ 데이터 타입에서 정한 크기의 메모리 할당 ■ 반드시 변수 선언과 값을 초기화 후 사용 ■ 변수 선언과 초기화 ■ 변수의 타입 다음에 변수 이름을 적어 변수를 선언 int radius = 10; // 변수 선언 및 초기화 char c1 = 'a', c2 = 'b', c3 = 'c'; // 선언과 동시에 초기값 지정 double weight = 75.56; radius = 10 \* 5; // 변수에 값 대입 (= 연산자 다음에 식)  $c1 = 'r'$ ; weight = weight +  $5.0$ ; int radius; // 변수 선언 char c1, c2, c3; // 3 개의 변수를 한 번에 선언 double weight;

# **Data Type**

<mark>ㅁ</mark> 자바의 자료형 (Data Type)

- 기초형 (Primitive Type)
	- n boolean
	- **□** char
	- n byte
	- $\overline{\phantom{a}}$  short
	- $\blacksquare$  int
	- long <del>ہ</del>
	- float
	- n double
- 참조형 (Reference Type)
	- **o** class
	- nterface
	- array

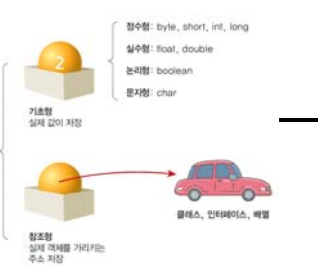

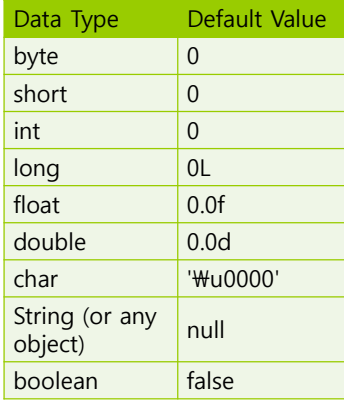

## **Primitive Data Types**

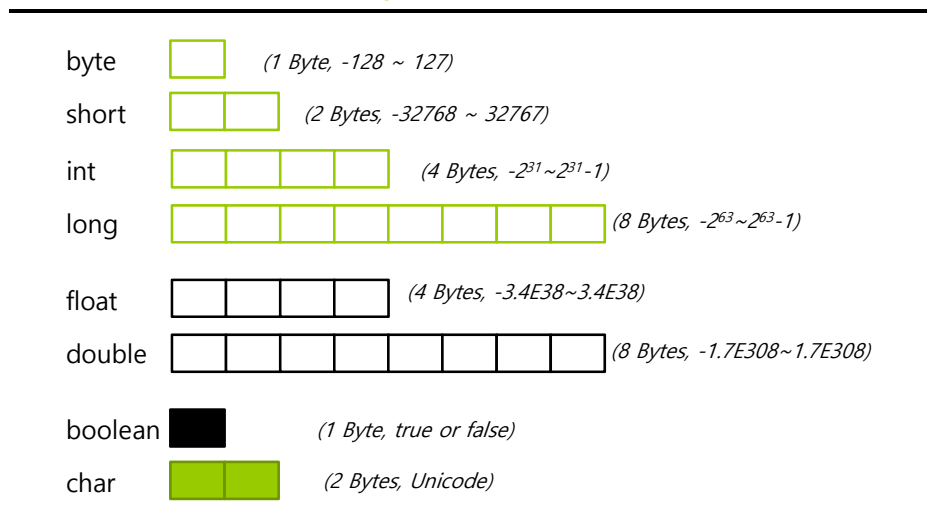

#### **Integer Literals**

**□** 10진수(decimal): 14, 16, 17 8진수(octal): 016, 018, 019 **□** 16진수(hexadecimal): 0xe, 0x10, 0x11 2진수(binary): 0b1100

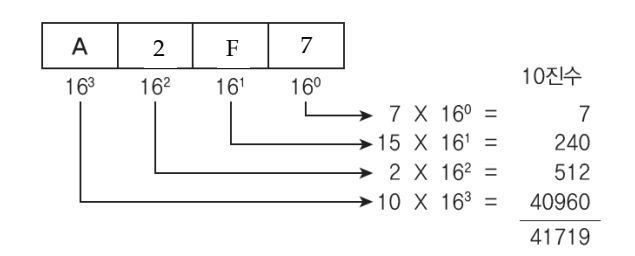

## **Integer Literals**

- <mark>ㅁ</mark> 정수형 리터럴 : 정수 직접 표시
	- 8진수 : 0으로 시작하는 숫자는 모두 8진수 int n = 015; // 10진수로 13
	- 16진수 : 0x로 시작하는 숫자는 16진수 int n = 0x15; // 10진수로 21
	- 10진수 : 0으로 시작하지 않는 숫자는 10진수 15, 3, 20, 55, 88
	- 모든 정수타입 리터럴은 int형으로 컴파일함
	- long 타입 리터럴은 숫자 뒤에 L 또는 l을 붙임 ex) 24L, 3578l

## **Floating-Point Literals**

- **ㅁ** 부동 소수점을 갖는 수 직접 표시
	- 소수점을 찍은 실수, 지수(exponent)식으로 표현한 실수 ■ 12. 또는 12.0
		- .1234 또는 0.1234 또는 1234E-4
	- 숫자 뒤에 f(float)나 d(double)을 명시적으로 붙이기도 함 <mark>□ 0.1234 또는 0.1234D 또는 0.1234d → double</mark> 타입
		- <mark>□ 0.1234f</mark> 또는 0.1234F → float 타입
		- <mark>□ 1234D 또는 1234d → 1234.0과 같으며 double</mark> 타입
		- <mark>□ 1234F 또는 1234f → 1234.0과 같으며 float</mark> 타입
	- 실수 타입 리터럴은 double 타입으로 컴파일됨

## **Character Literals**

- <mark>□</mark> 문자는 유니코드 규격 중에서 UTF-16 구격 사용
	- 단일 인용부호('')로 문자 하나 표현 │**char** ch1 = '가'; 'a', 'W', '가', '\*', '3', '7' char ch2 = '\uac00'; // '가'
	- ₩다음에 숫자는 8진수로서 0 ~ 337사이의 8진수만 가능 <mark>□ ₩102 -> 문자 'B'를 나타내는 8진수</mark>
		- <mark>□ ₩337 -> 문자 ′β′를 나타내는 8진수</mark>
	- \u다음에 4자리 16진수, 2 바이트의 유니코드(Unicode) <mark>□ \u0041 -> 문자 'A'의 유니코드(0041)</mark> <mark>□ \uae00 -> 한글문자 '글'의 유니코드(ae00)</mark>
	- 특수 기호는 \로 시작

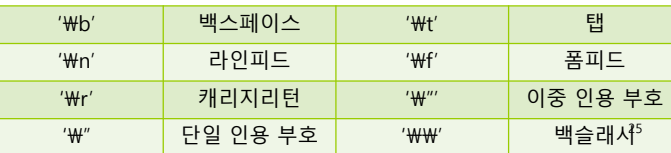

# **String Literals**

#### ㅁ 문자열 리터럴

- 이중 인용부호로 묶어서 표현
	- <mark>ם</mark> "Good", "Morning", "자바", "3.19", "26", "a"
- 자바에서 문자열은 객체이므로 기본 타입이 아님
- 자바에서 문자열**(String)**은 문자들의 모임이다. 예를 들어서 문자열 "Hello"는 H, e, l, l, o 등의 5개의 유니코드 문자로 구성됨
- 문자열 리터럴은 String 객체로 생성됨

#### **String 클래스**가 제공됨

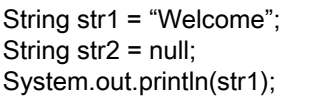

# **Boolean Literals**

- 논리 리터럴
	- true 또는 false 값 표시

boolean  $b = true$ :

boolean c = 10 > 0; // 10>0이 참이므로 c 값은 true

<mark>ㅁ</mark> 논리 타입과 정수타입 사이의 타입 변환 허용 안 됨

 $int$  int i;

//if ((boolean)i) { } // 정수 i를 논리 타입으로 변환할 수 없음 // 컴파일 에러

■ (i == 1) 또는 (i != 0)과 같은 논리 연산을 사용해야 함

## **null**

- **ㅁ** null 리터럴
	- 어떠한 레퍼런스 타입의 값으로도 사용 가능
		- <mark>a</mark> int i = null; // 기본 데이터 타입에는 사용 불가

String str = null;

#### **예제: 변수, 상수, 리터럴 사용하기** public class CircleArea { public static void main(String[] args) { final double PI = 3.141592; // 원주율을 상수로 선언 double radius = 5.0; // 원의 반지름 double circleArea = 0; // 원의 면적 circleArea = radius\*radius\*PI; // 원의 면적 계산 □ 원의 면적 계산 **Type Conversion** 자동적인 형 변환(Implicit Type Conversion) 경우 ■ 원래의 타입보다 큰 자료타입으로 바뀔 때 ■ 원본 데이터 그대로 보존 자동적인 형 변환 사례 byte  $\ge$  short/char  $\ge$  int  $\ge$  long  $\ge$  float  $\ge$  double

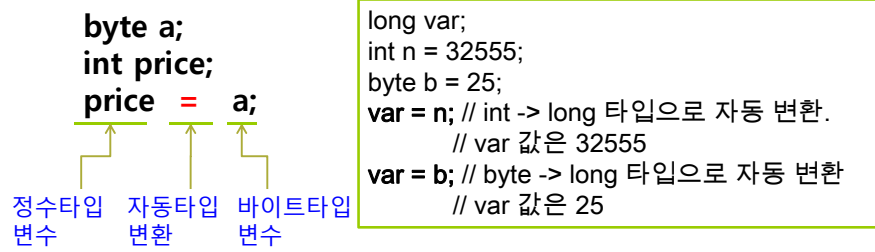

원의 면적 = 78.5398

// 원의 면적을 화면에 출력한다. System.out.print("원의 면적 <sup>=</sup>"); System.out.println(circleArea);

#### 자동적인 형변환

} }

- 피연산자 중 하나가 double형이면 다른 피연산자도 double형으로 변환됨
- 피연산자 중 하나가 float형이면 다른 피연산자도 float형으로 변환됨
- 피연산자 중 하나가 long형이면 다른 피연산자도 long형으로 변환됨
- 그렇지 않으면 모든 피연산자는 int형으로 변환됨

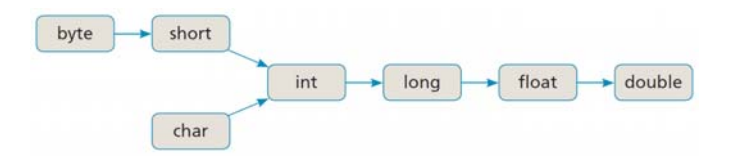

# **Type Conversion Type Conversion**

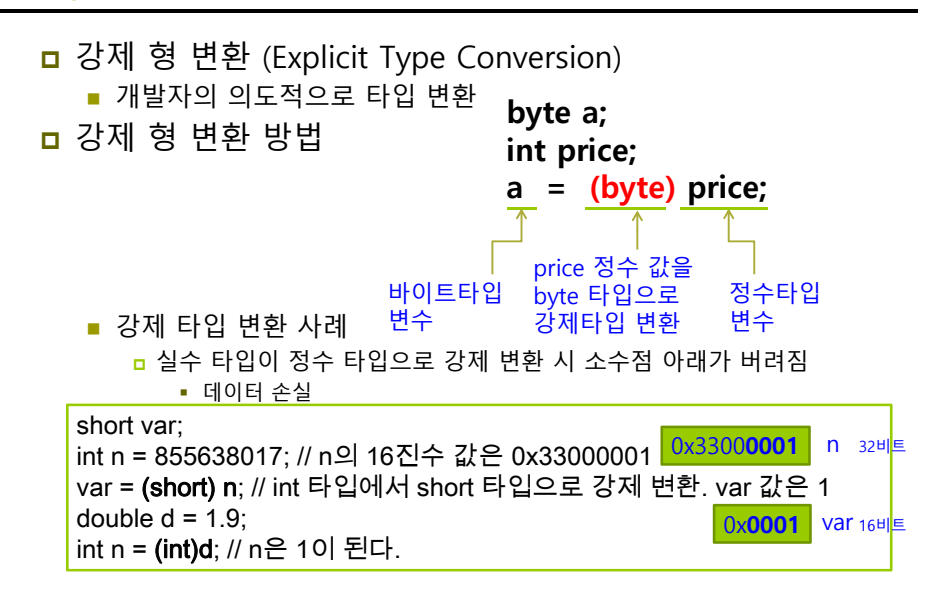

# **예제: 형변환**

}

#### 자동 타입 변환과 강제 타입 변환의 이해를 위한 예제이다. 다음 소스의 실행 결과는 무엇인가?

public class TypeConversion { public static void main(String[] args) { byte  $b = 127$ ; int  $i = 100$ ; System.out.println(b+i); System.out.println(10/4); System.out.println(10.0/4); System.out.println((char)0x12340041); System.out.println( $(byte)(b+i)$ ); System.out.println((int) $2.9 + 1.8$ ); System.out.println((int)( $2.9 + 1.8$ )); System.out.println((int)2.9 + (int)1.8); }

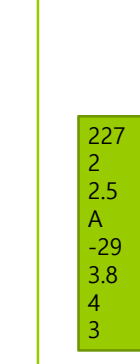

# **식과 연산자**

#### <mark>ㅁ</mark> 연산 : 주어진 식을 계산하여 결과를 얻어내는 과정

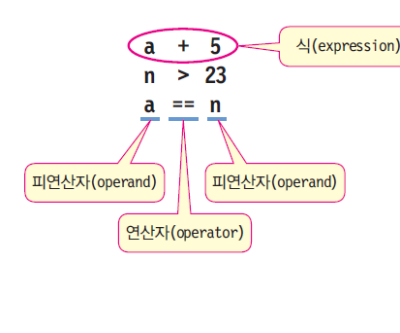

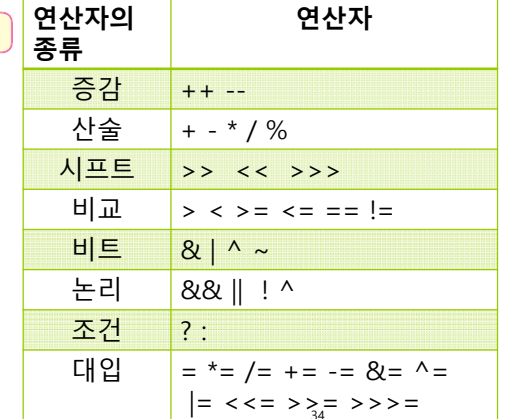

## **Operator Precedence**

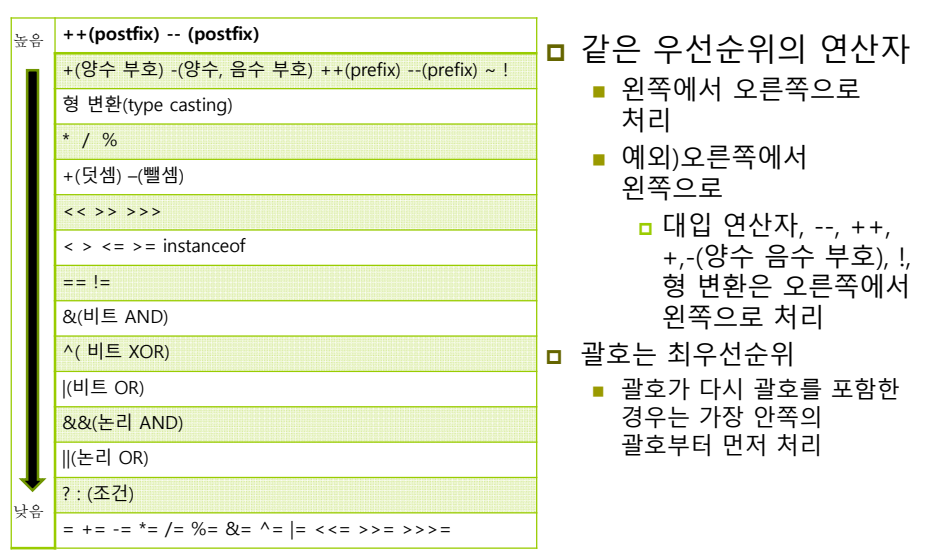

# **Assignment Operators**

- 대입 연산자(=)는 왼쪽 변수에 오른쪽 수식의 값을 계산하여 저장
- 대입 연산자 == 할당 연산자 == 배정 연산자라고 함

#### x = 100; // 상수 100을 변수 x에 대입

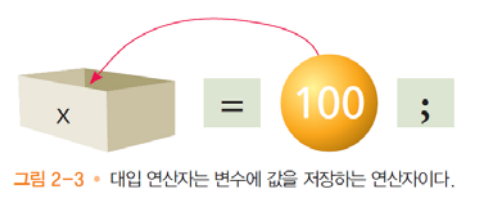

# **Arithmetic Operators**

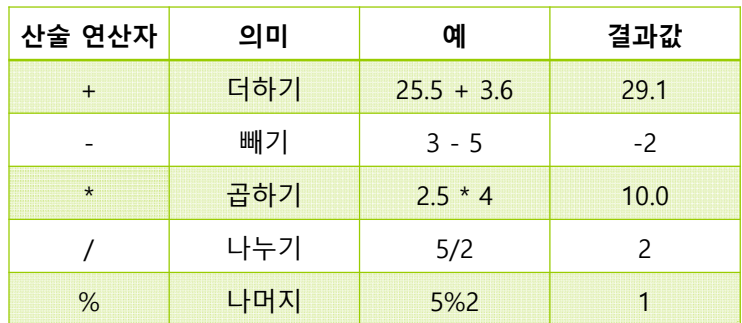

#### ㅁ /와 % 연산자

- 정수 연산, /은 정수 몫. %는 정수 나머지
- %의 이용 사례 : 홀수 짝수 판별 <mark>ㅁ</mark> int r = x % 2; // r이 1이면 x는 홀수

# **예제: 산술 연산자 사용**

#### ■ 정수를 입력 받고 입력 받은 정수의 초를 몇 시간, 몇 분, 몇 초인가를 구하는 프로그램을 작성하시오.

import java.util.Scanner; public class ArithmeticOperator { public static void main (String[] args) { int time; int second; int minute; int hour; **Scanner sc = new Scanner(System.in);** System.out.print("정수를 입력하세요:"); // 시,분,초로 변환될 정수 입력 **time = sc.nextInt();** 정수를 입력하세요:500 500초는 0시간, 8분, 20초입니다.

**second = time % 60;** // 60으로 나눈 나머지는 초를 의미 **minute = (time / 60) % 60;** // 60으로 나눈 몫을 다시 60으로 나눈 나머지는 분을 의미 **hour = (time / 60) / 60;** // 60으로 나눈 몫을 다시 60으로 나눈 몫은 시간을 의미

System.out.print(time + "초는 "); System.out.print(hour + "시간, "); System.out.print(minute + "분, "); System.out.println(second + "초입니다.");

} }

## **Unary Operators: Postfix & Prefix <b>Equality & Relational Operators**

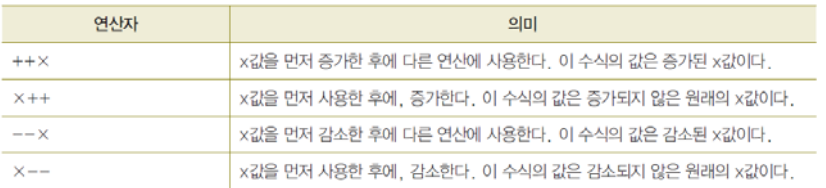

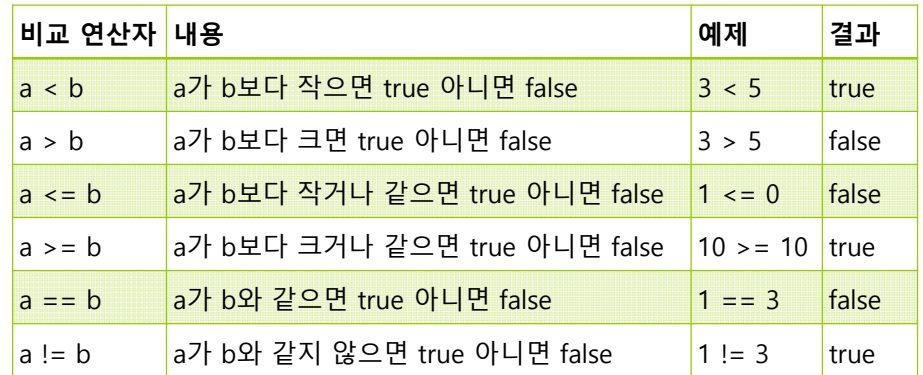

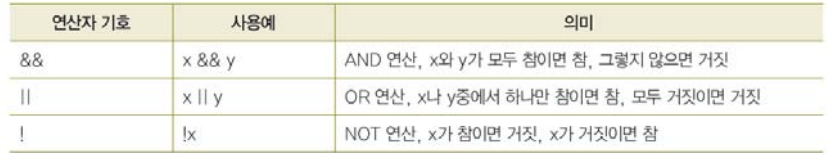

# **Logical Operators 예제: 비교 연산자와 논리 연산자 사용**

#### ■ 다음 소스의 실행 결과는 무엇인가?

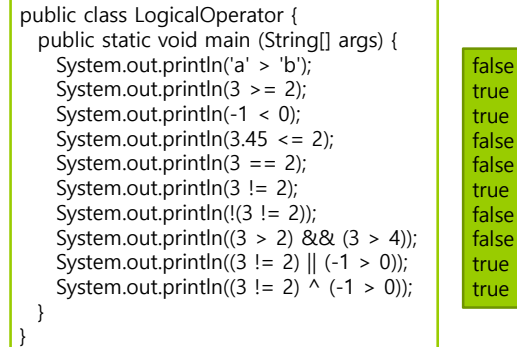

# **Bitwise Operators**

<mark>ㅁ</mark> 피 연산자의 각 비트들을 대상으로 하는 연산

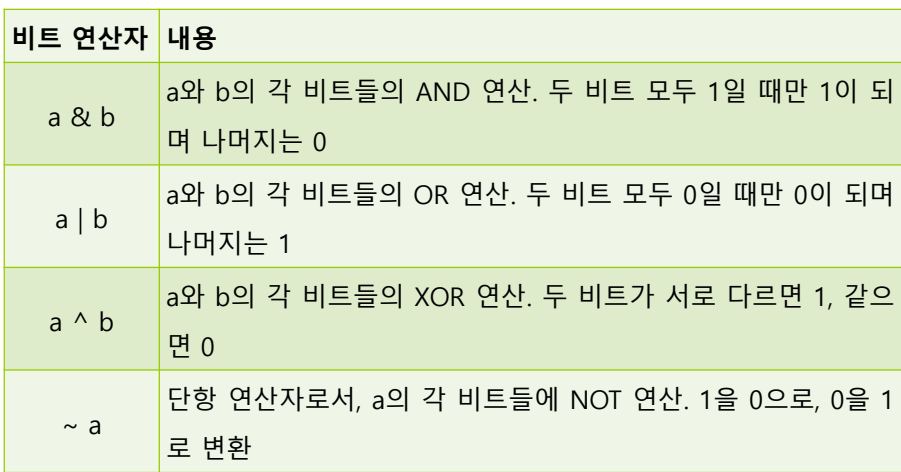

# **비트 연산자의 사례**

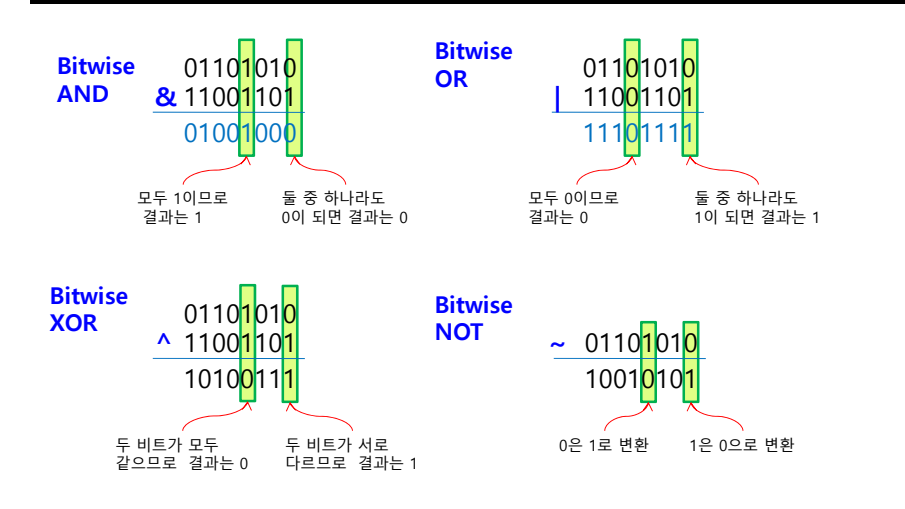

# **Bit Shift Operators**

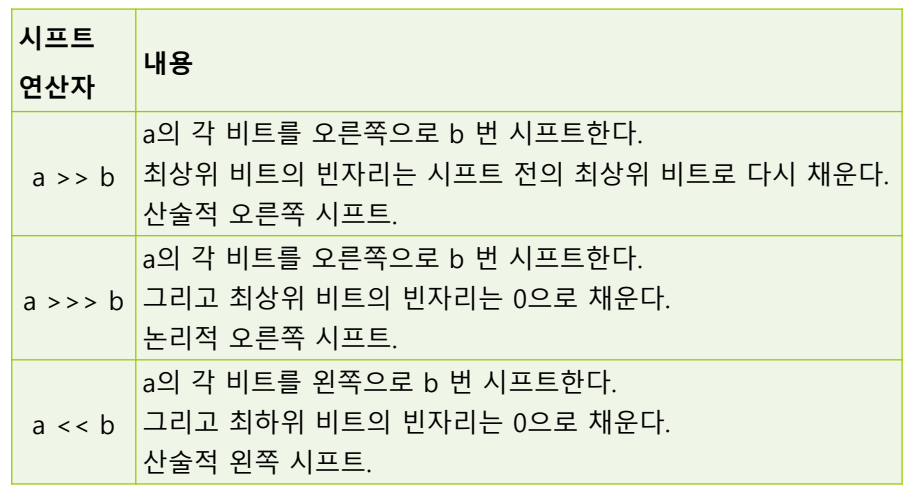

# **시프트 연산자의 사례**

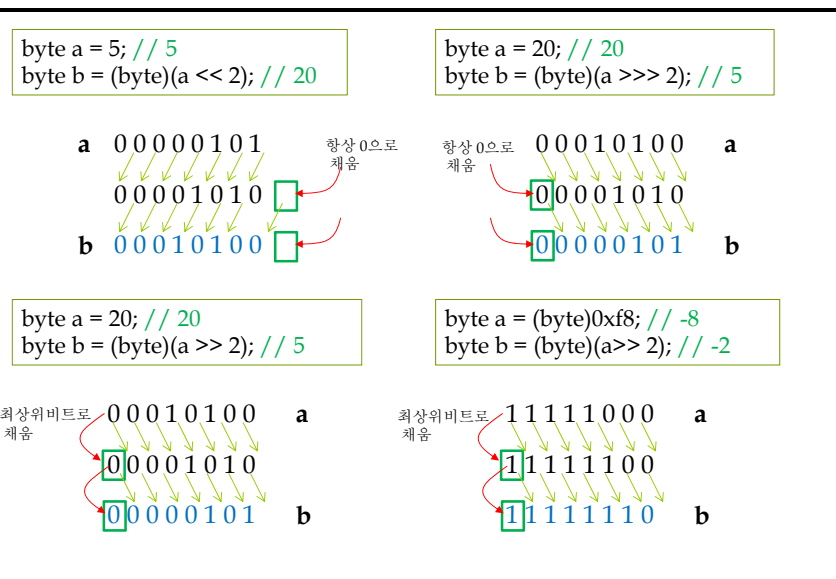

# **예제: 비트 연산자와 시프트 연산자 사용**

#### ■ 다음 소스의 실행 결과는 무엇인가?

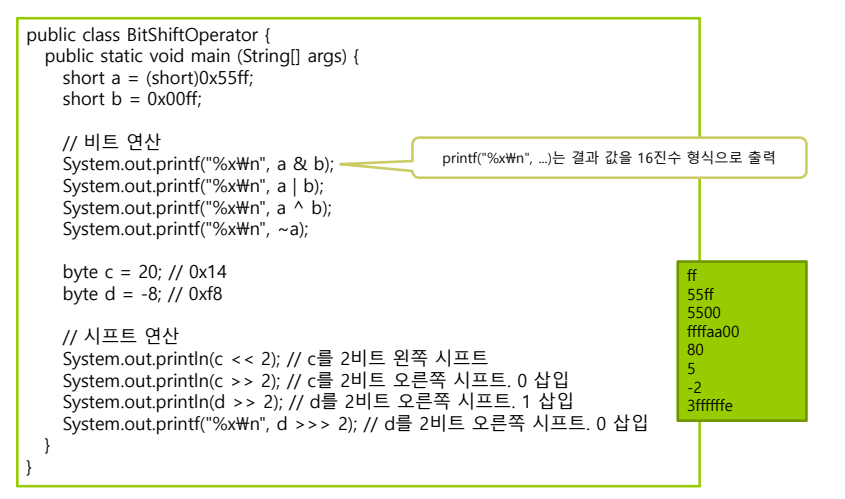

## **Ternary Operator**

opr1**?**opr2**:**opr3

- 세 개의 피연산자로 구성된 삼항(ternary) 연산자 <mark>□ opr1이 true이면, 연산식의 결과는 opr2, false이면 opr3</mark>
- if-else을 간결하게 표현할 수 있음

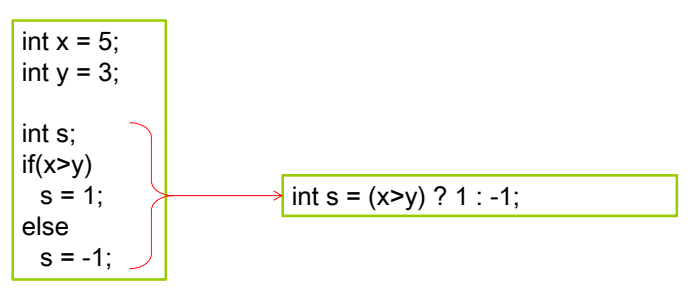

# **예제 : 조건 연산자 사용**

#### 다음 소스의 실행 결과는 무엇인가?

public class TernaryOperator { public static void main (String[] args) { int a = 3, b = 5;

System.out.println("두 수의 차는 " + ((a>b) ? (a-b) : (b-a)));

#### 두 수의 차는 2

} }

## **System.in**

#### <mark>□</mark> 자바에서 키 입력: System.in

- 자바의 표준 입력 스트림
- java.io 패키지의 InputStream 클래스
	- <mark>a</mark> System.in은 바이트 스트림으로서 키 값을 바이트로 리턴
	- 문자로 변환하려면 InputStreamReader 클래스를 이용

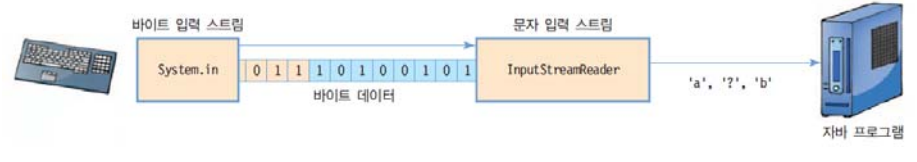

#### 입력 동안 문제가 발생하면 IOException 발생 try-catch를 이용한 예외 처리 필요

# **예제: 키보드로부터 문자 입력, 화면 출력**

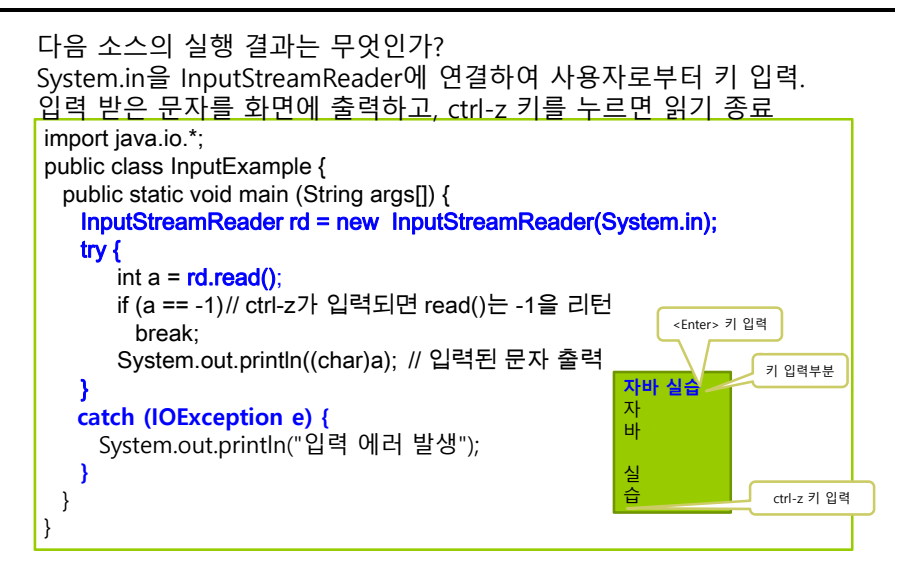

# **사용자로부터 값을 입력 받으려면?**

<mark>□</mark> Scanner 클래스를 사용

#### import java.util.\*; // Scanner 클래스 포함

Scanner input = new Scanner(System.in);

System.out.print("*문장을 입력하시오:* "); String line = input.nextLine(); // 한 줄을 읽는다.

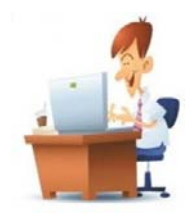

## **Scanner**

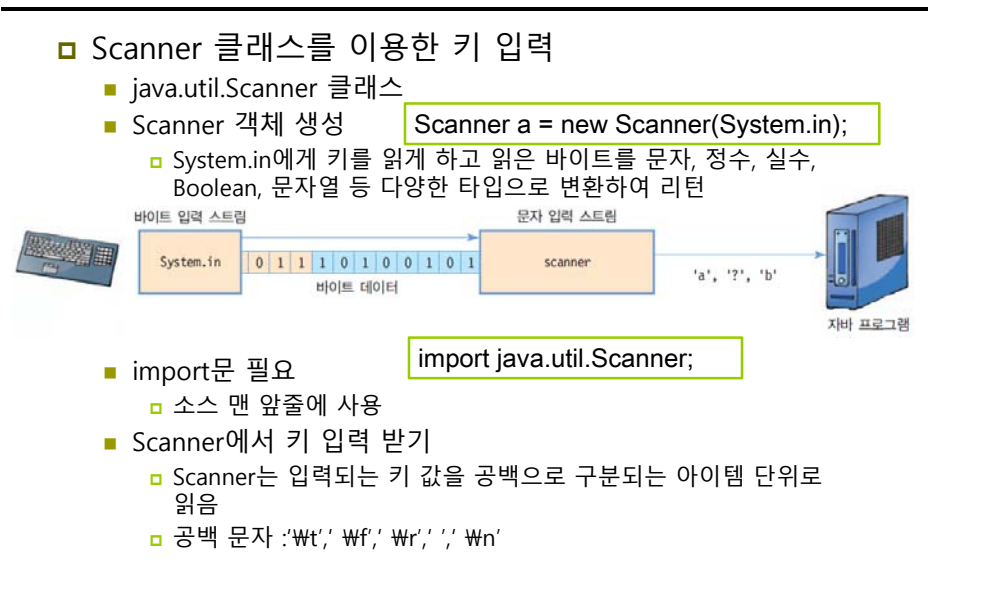

# **예제: Scanner**

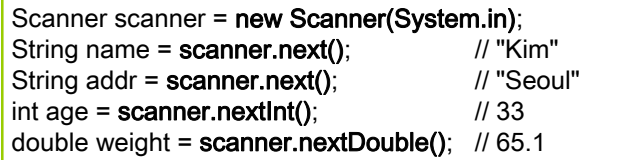

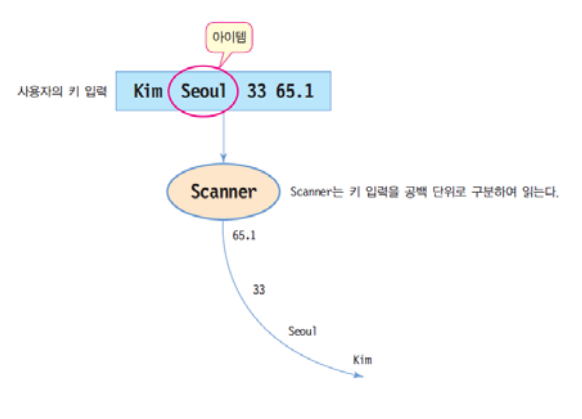

# **Scanner 주요 메소드**

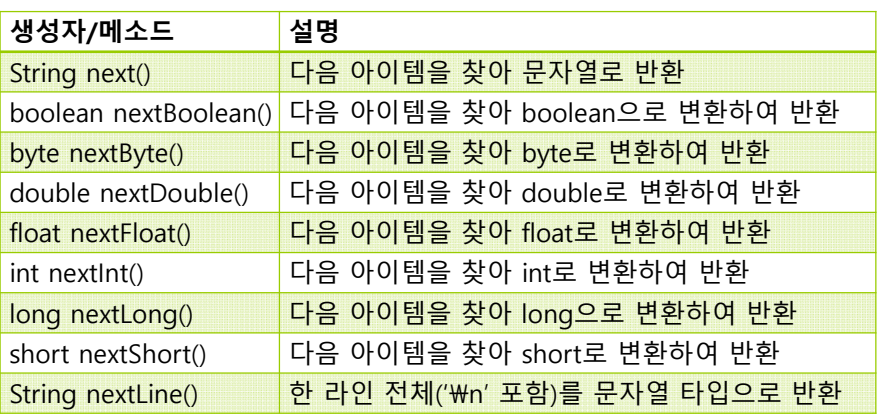

# **import 문장**

- <u>□ import java.util.Scanner; // Scanner 클래스 포함</u>
- ם Scanner 클래스를 포함시키는 문장
- <mark>□</mark> Scanner는 자바 클래스 라이브러리(Java Class Library)의 일종
- <mark>□</mark> Scanner는 입력을 받을 때 사용

# **예제: Scanner를 이용한 키 입력**

#### 나이, 체중, 신장 데이터를 키보드에서 입력 받아 다시 출력하는 프로그램을 작성해보자.

**import java.util.Scanner;**

}

public class ScannerExam { public static void main (String args[]) { Scanner a = **new Scanner(System.in)**; System.out.println("나이, 체중, 신장을 빈칸으로 분리하여 순서대로 입력하세요"); System.out.println("당신의 나이는 " + **a.nextInt()** <sup>+</sup>"살입니다."); System.out.println("당신의 체중은 " + **a.nextDouble()** <sup>+</sup>"kg입니다."); System.out.println("당신의 신장은 " + **a.nextDouble()**+ "cm입니다."); }

나이, 체중, 신장을 빈칸으로 분리하여 순서대로 입력하세요 **35 75 175** 당신의 나이는 35살입니다. 당신의 체중은 75.0kg입니다. 당신의 신장은 175.0cm입니다.